Pham 86555

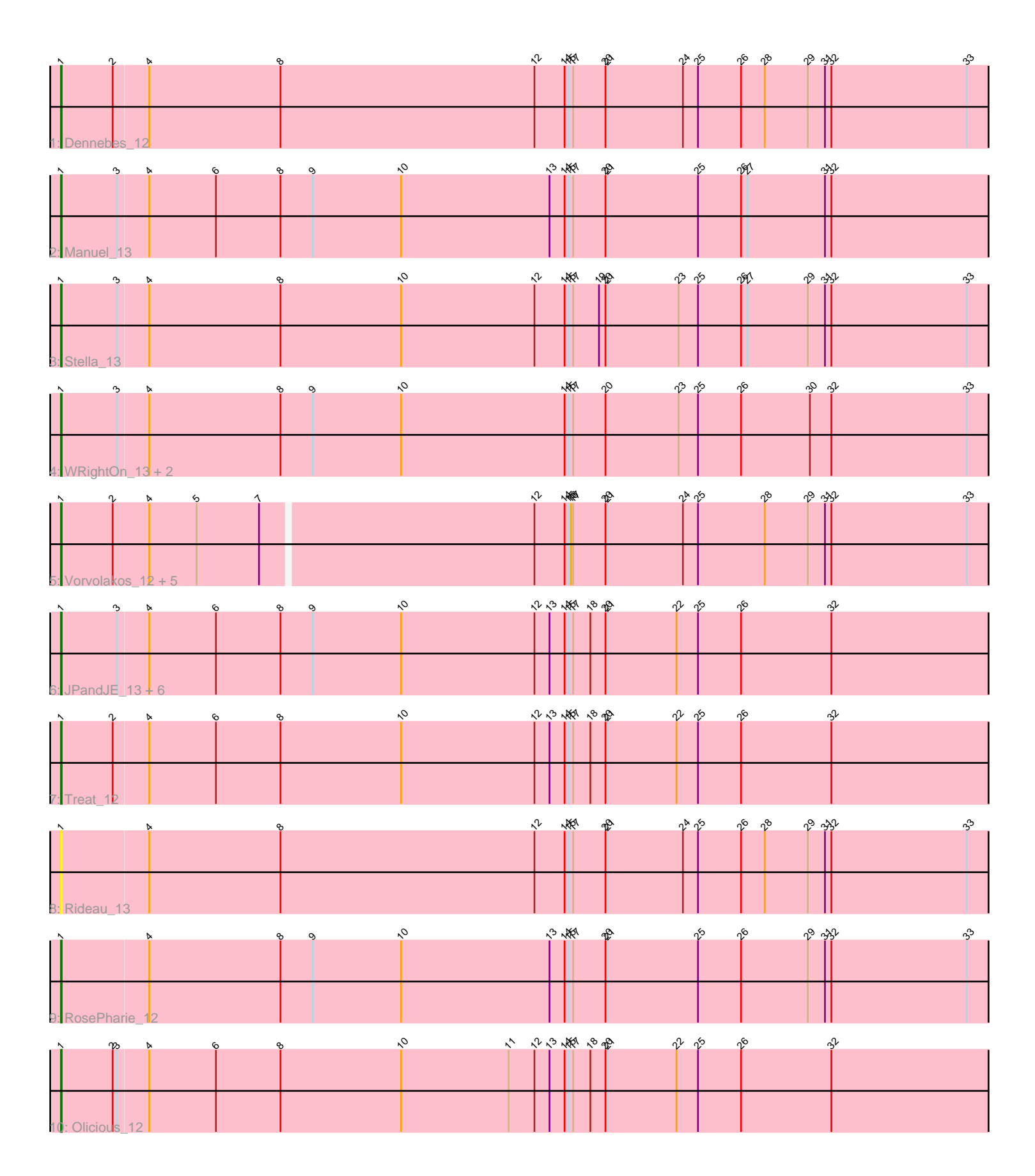

Note: Tracks are now grouped by subcluster and scaled. Switching in subcluster is indicated by changes in track color. Track scale is now set by default to display the region 30 bp upstream of start 1 to 30 bp downstream of the last possible start. If this default region is judged to be packed too tightly with annotated starts, the track will be further scaled to only show that region of the ORF with annotated starts. This action will be indicated by adding "Zoomed" to the title. For starts, yellow indicates the location of called starts comprised solely of Glimmer/GeneMark auto-annotations, green indicates the location of called starts with at least 1 manual gene annotation.

# Pham 86555 Report

This analysis was run 04/28/24 on database version 559.

Pham number 86555 has 23 members, 2 are drafts.

Phages represented in each track:

- Track 1 : Dennebes 12
- Track 2 : Manuel\_13
- Track 3 : Stella 13
- Track 4 : WRightOn 13, Zeigle 12, Kumquat 12
- Track 5 : Vorvolakos\_12, Gremlin23\_12, FlowerPower\_12, RetrieverFever\_12,
- Fabian\_12, Geostin\_12
- Track 6 : JPandJE\_13, HaugeAnator\_12, Percastrophe\_12, ZooBear\_12,
- Romero\_12, Immanuel3\_12, ToriToki\_12
- Track 7 : Treat 12
- Track 8 : Rideau 13
- Track 9 : RosePharie 12
- Track 10 : Olicious 12

## **Summary of Final Annotations (See graph section above for start numbers):**

The start number called the most often in the published annotations is 1, it was called in 21 of the 21 non-draft genes in the pham.

Genes that call this "Most Annotated" start:

• Dennebes\_12, Fabian\_12, FlowerPower\_12, Geostin\_12, Gremlin23\_12, HaugeAnator\_12, Immanuel3\_12, JPandJE\_13, Kumquat\_12, Manuel\_13, Olicious\_12, Percastrophe\_12, RetrieverFever\_12, Rideau\_13, Romero\_12, RosePharie\_12, Stella\_13, ToriToki\_12, Treat\_12, Vorvolakos\_12, WRightOn\_13, Zeigle\_12, ZooBear\_12,

Genes that have the "Most Annotated" start but do not call it: •

Genes that do not have the "Most Annotated" start: •

## **Summary by start number:**

Start 1:

- Found in 23 of 23 ( 100.0% ) of genes in pham
- Manual Annotations of this start: 21 of 21
- Called 100.0% of time when present

• Phage (with cluster) where this start called: Dennebes 12 (BF), Fabian 12 (BF), FlowerPower\_12 (BF), Geostin\_12 (BF), Gremlin23\_12 (BF), HaugeAnator\_12 (BF), Immanuel3\_12 (BF), JPandJE\_13 (BF), Kumquat\_12 (BF), Manuel\_13 (BF), Olicious\_12 (BF), Percastrophe\_12 (BF), RetrieverFever\_12 (BF), Rideau\_13 (BF), Romero\_12 (BF), RosePharie\_12 (BF), Stella\_13 (BF), ToriToki\_12 (BF), Treat\_12 (BF), Vorvolakos\_12 (BF), WRightOn\_13 (BF), Zeigle\_12 (BF), ZooBear\_12 (BF),

### **Summary by clusters:**

There is one cluster represented in this pham: BF

Info for manual annotations of cluster BF: •Start number 1 was manually annotated 21 times for cluster BF.

### **Gene Information:**

Gene: Dennebes\_12 Start: 13634, Stop: 14935, Start Num: 1 Candidate Starts for Dennebes\_12: (Start: 1 @13634 has 21 MA's), (2, 13706), (4, 13754), (8, 13937), (12, 14291), (14, 14333), (15, 14339), (17, 14345), (20, 14390), (21, 14393), (24, 14498), (25, 14519), (26, 14579), (28, 14612), (29, 14672), (31, 14696), (32, 14705), (33, 14894),

Gene: Fabian\_12 Start: 13475, Stop: 14767, Start Num: 1 Candidate Starts for Fabian\_12: (Start: 1 @13475 has 21 MA's), (2, 13547), (4, 13598), (5, 13664), (7, 13751), (12, 14123), (14, 14165), (15, 14171), (16, 14174), (17, 14177), (20, 14222), (21, 14225), (24, 14330), (25, 14351), (28, 14444), (29, 14504), (31, 14528), (32, 14537), (33, 14726),

Gene: FlowerPower\_12 Start: 13475, Stop: 14767, Start Num: 1 Candidate Starts for FlowerPower\_12: (Start: 1 @13475 has 21 MA's), (2, 13547), (4, 13598), (5, 13664), (7, 13751), (12, 14123), (14, 14165), (15, 14171), (16, 14174), (17, 14177), (20, 14222), (21, 14225), (24, 14330), (25, 14351), (28, 14444), (29, 14504), (31, 14528), (32, 14537), (33, 14726),

Gene: Geostin\_12 Start: 13475, Stop: 14767, Start Num: 1 Candidate Starts for Geostin\_12: (Start: 1 @13475 has 21 MA's), (2, 13547), (4, 13598), (5, 13664), (7, 13751), (12, 14123), (14, 14165), (15, 14171), (16, 14174), (17, 14177), (20, 14222), (21, 14225), (24, 14330), (25, 14351), (28, 14444), (29, 14504), (31, 14528), (32, 14537), (33, 14726),

Gene: Gremlin23\_12 Start: 13475, Stop: 14767, Start Num: 1 Candidate Starts for Gremlin23\_12: (Start: 1 @13475 has 21 MA's), (2, 13547), (4, 13598), (5, 13664), (7, 13751), (12, 14123), (14, 14165), (15, 14171), (16, 14174), (17, 14177), (20, 14222), (21, 14225), (24, 14330), (25, 14351), (28, 14444), (29, 14504), (31, 14528), (32, 14537), (33, 14726),

Gene: HaugeAnator\_12 Start: 13563, Stop: 14861, Start Num: 1 Candidate Starts for HaugeAnator\_12:

(Start: 1 @13563 has 21 MA's), (3, 13638), (4, 13680), (6, 13773), (8, 13863), (9, 13908), (10, 14031), (12, 14217), (13, 14238), (14, 14259), (15, 14265), (17, 14271), (18, 14295), (20, 14316), (21, 14319), (22, 14415), (25, 14445), (26, 14505), (32, 14631),

Gene: Immanuel3\_12 Start: 13567, Stop: 14865, Start Num: 1 Candidate Starts for Immanuel3\_12: (Start: 1 @13567 has 21 MA's), (3, 13642), (4, 13684), (6, 13777), (8, 13867), (9, 13912), (10, 14035), (12, 14221), (13, 14242), (14, 14263), (15, 14269), (17, 14275), (18, 14299), (20, 14320), (21, 14323), (22, 14419), (25, 14449), (26, 14509), (32, 14635),

Gene: JPandJE\_13 Start: 13923, Stop: 15221, Start Num: 1 Candidate Starts for JPandJE\_13: (Start: 1 @13923 has 21 MA's), (3, 13998), (4, 14040), (6, 14133), (8, 14223), (9, 14268), (10, 14391), (12, 14577), (13, 14598), (14, 14619), (15, 14625), (17, 14631), (18, 14655), (20, 14676), (21, 14679), (22, 14775), (25, 14805), (26, 14865), (32, 14991),

Gene: Kumquat\_12 Start: 13488, Stop: 14789, Start Num: 1 Candidate Starts for Kumquat\_12: (Start: 1 @13488 has 21 MA's), (3, 13566), (4, 13608), (8, 13791), (9, 13836), (10, 13959), (14, 14187), (15, 14193), (17, 14199), (20, 14244), (23, 14346), (25, 14373), (26, 14433), (30, 14529), (32, 14559), (33, 14748),

Gene: Manuel\_13 Start: 13934, Stop: 15235, Start Num: 1 Candidate Starts for Manuel\_13: (Start: 1 @13934 has 21 MA's), (3, 14012), (4, 14054), (6, 14147), (8, 14237), (9, 14282), (10, 14405), (13, 14612), (14, 14633), (15, 14639), (17, 14645), (20, 14690), (21, 14693), (25, 14819), (26, 14879), (27, 14888), (31, 14996), (32, 15005),

Gene: Olicious\_12 Start: 13563, Stop: 14861, Start Num: 1 Candidate Starts for Olicious\_12: (Start: 1 @13563 has 21 MA's), (2, 13632), (3, 13638), (4, 13680), (6, 13773), (8, 13863), (10, 14031), (11, 14181), (12, 14217), (13, 14238), (14, 14259), (15, 14265), (17, 14271), (18, 14295), (20, 14316), (21, 14319), (22, 14415), (25, 14445), (26, 14505), (32, 14631),

Gene: Percastrophe\_12 Start: 13556, Stop: 14854, Start Num: 1 Candidate Starts for Percastrophe\_12: (Start: 1 @13556 has 21 MA's), (3, 13631), (4, 13673), (6, 13766), (8, 13856), (9, 13901), (10, 14024), (12, 14210), (13, 14231), (14, 14252), (15, 14258), (17, 14264), (18, 14288), (20, 14309), (21, 14312), (22, 14408), (25, 14438), (26, 14498), (32, 14624),

Gene: RetrieverFever\_12 Start: 13475, Stop: 14767, Start Num: 1 Candidate Starts for RetrieverFever\_12: (Start: 1 @13475 has 21 MA's), (2, 13547), (4, 13598), (5, 13664), (7, 13751), (12, 14123), (14, 14165), (15, 14171), (16, 14174), (17, 14177), (20, 14222), (21, 14225), (24, 14330), (25, 14351), (28, 14444), (29, 14504), (31, 14528), (32, 14537), (33, 14726),

Gene: Rideau\_13 Start: 13634, Stop: 14935, Start Num: 1 Candidate Starts for Rideau\_13: (Start: 1 @13634 has 21 MA's), (4, 13754), (8, 13937), (12, 14291), (14, 14333), (15, 14339), (17, 14345), (20, 14390), (21, 14393), (24, 14498), (25, 14519), (26, 14579), (28, 14612), (29, 14672), (31, 14696), (32, 14705), (33, 14894),

Gene: Romero\_12 Start: 13556, Stop: 14854, Start Num: 1

Candidate Starts for Romero\_12:

(Start: 1 @13556 has 21 MA's), (3, 13631), (4, 13673), (6, 13766), (8, 13856), (9, 13901), (10, 14024), (12, 14210), (13, 14231), (14, 14252), (15, 14258), (17, 14264), (18, 14288), (20, 14309), (21, 14312), (22, 14408), (25, 14438), (26, 14498), (32, 14624),

Gene: RosePharie\_12 Start: 13649, Stop: 14950, Start Num: 1 Candidate Starts for RosePharie\_12: (Start: 1 @13649 has 21 MA's), (4, 13769), (8, 13952), (9, 13997), (10, 14120), (13, 14327), (14, 14348), (15, 14354), (17, 14360), (20, 14405), (21, 14408), (25, 14534), (26, 14594), (29, 14687), (31, 14711), (32, 14720), (33, 14909),

Gene: Stella\_13 Start: 13446, Stop: 14747, Start Num: 1 Candidate Starts for Stella\_13: (Start: 1 @13446 has 21 MA's), (3, 13524), (4, 13566), (8, 13749), (10, 13917), (12, 14103), (14, 14145), (15, 14151), (17, 14157), (19, 14193), (20, 14202), (21, 14205), (23, 14304), (25, 14331), (26, 14391), (27, 14400), (29, 14484), (31, 14508), (32, 14517), (33, 14706),

Gene: ToriToki\_12 Start: 13556, Stop: 14854, Start Num: 1 Candidate Starts for ToriToki\_12: (Start: 1 @13556 has 21 MA's), (3, 13631), (4, 13673), (6, 13766), (8, 13856), (9, 13901), (10, 14024), (12, 14210), (13, 14231), (14, 14252), (15, 14258), (17, 14264), (18, 14288), (20, 14309), (21, 14312), (22, 14408), (25, 14438), (26, 14498), (32, 14624),

Gene: Treat\_12 Start: 13556, Stop: 14854, Start Num: 1 Candidate Starts for Treat\_12: (Start: 1 @13556 has 21 MA's), (2, 13625), (4, 13673), (6, 13766), (8, 13856), (10, 14024), (12, 14210), (13, 14231), (14, 14252), (15, 14258), (17, 14264), (18, 14288), (20, 14309), (21, 14312), (22, 14408), (25, 14438), (26, 14498), (32, 14624),

Gene: Vorvolakos\_12 Start: 13474, Stop: 14766, Start Num: 1 Candidate Starts for Vorvolakos\_12: (Start: 1 @13474 has 21 MA's), (2, 13546), (4, 13597), (5, 13663), (7, 13750), (12, 14122), (14, 14164), (15, 14170), (16, 14173), (17, 14176), (20, 14221), (21, 14224), (24, 14329), (25, 14350), (28, 14443), (29, 14503), (31, 14527), (32, 14536), (33, 14725),

Gene: WRightOn\_13 Start: 13869, Stop: 15170, Start Num: 1 Candidate Starts for WRightOn\_13: (Start: 1 @13869 has 21 MA's), (3, 13947), (4, 13989), (8, 14172), (9, 14217), (10, 14340), (14, 14568), (15, 14574), (17, 14580), (20, 14625), (23, 14727), (25, 14754), (26, 14814), (30, 14910), (32, 14940), (33, 15129),

Gene: Zeigle\_12 Start: 13488, Stop: 14789, Start Num: 1 Candidate Starts for Zeigle\_12: (Start: 1 @13488 has 21 MA's), (3, 13566), (4, 13608), (8, 13791), (9, 13836), (10, 13959), (14, 14187), (15, 14193), (17, 14199), (20, 14244), (23, 14346), (25, 14373), (26, 14433), (30, 14529), (32, 14559), (33, 14748),

Gene: ZooBear\_12 Start: 13563, Stop: 14861, Start Num: 1 Candidate Starts for ZooBear\_12: (Start: 1 @13563 has 21 MA's), (3, 13638), (4, 13680), (6, 13773), (8, 13863), (9, 13908), (10, 14031), (12, 14217), (13, 14238), (14, 14259), (15, 14265), (17, 14271), (18, 14295), (20, 14316), (21, 14319), (22, 14415), (25, 14445), (26, 14505), (32, 14631),